Joint PWG/Open Printing Meeting Lexington, KY April 16, 2019

*Michael Sweet, Apple Inc.*

### *Topics*

- 
- 
- 
- •Introduction<br>•CUPS 2.2<br>•CUPS 2.3<br>•CUPS Deprecations<br>•CUPS Future<br>•Q&A<br>•Resources
- 
- 
- 

### *Introduction*

- •CUPS is the standards-based, open source printing system developed by [Apple Inc.](http://www.apple.com/) for macOS® and other UNIX®-like operating systems.
- •The CUPS web site, source code, and bug database are hosted on Github
	- -<https://www.cups.org/>
	- -<https://github.com/apple/cups/>

# *CUPS 2.2* **CUPS Plenary**

- •CUPS 2.2 is the current stable branch with patch releases every 2-3 months:
	- -CUPS 2.2.0 was released September 13, 2016
	- -CUPS 2.2.1 was released October 3, 2016
	- -CUPS 2.2.2 was released January 17, 2017
	- -CUPS 2.2.10 was released December 7, 2018
	- -CUPS 2.2.11 was released March 22, 2019
- •A "final" CUPS 2.2.12 release is planned before CUPS 2.3.0

...

### *License* **CUPS 2.2**

- •CUPS 2.2.x and earlier continue to use the GNU GPL2/LGPL2 with exceptions for software on Apple operating systems (macOS, iOS, tvOS, etc.)
- •Future CUPS security fixes will also be explicitly provided under the same license
	- File Github issues for other important bug fixes (larger than a few lines of code) that you need from a newer Apachelicensed CUPS release

### *Developer Resources* **CUPS 2.2**

- •"New" CUPS Programming Manual
	- -<https://www.cups.org/doc/cupspm.html>
	- -<https://www.cups.org/doc/cupspm.epub>
- •Documents CUPS APIs as well as best practices
- •Includes lots of examples
- •Please provide feedback via Github and/or cups-devel mailing list

### *Security Changes* **CUPS 2.2**

#### •CUPS 2.2.10: CVE-2018-4300 - Linux session cookies used a predictable random number seed

### *Known Issues in CUPS 2.2.11* **CUPS 2.2**

- •Scheduler crashes after adding a printer and sending a print job (Issue #5554)
	- Fix pending, but this issue has been happening sporadically for several years and we only now have a way to reproduce it reliably
- •Problems with "job-password" (Issue #5557 and #5558)

- Fixed in CUPS master and branch-2.2

- •Changes in CUPS 2.2.10 broken some Samsung printer drivers (Issue #5562)
	- Fixed in CUPS master and branch-2.2

# *CUPS 2.3* **CUPS Plenary**

- •CUPS 2.3 is the next feature release:
	- -CUPS 2.3.0 tentatively scheduled for June/July 2019
	- -Additional 2.3.x updates planned through the end of 2021
- •Primary Focus of CUPS 2.3:
	- License Change
	- IPP Everywhere
	- -Print Accounting
	- -Scheduler

### *License Change* **CUPS 2.3**

- •CUPS 2.3 and later will be distributed under the terms of the Apache License Version 2.0
	- -Eliminates compatibility issues with projects that use GPL3, LGPL3, AGPL3, and the Apache License Version 2.0
- •Will include an exception for GPL2/LGPL2-only software (same as LLVM and a few other projects)

*IPP Everywhere* **CUPS 2.3**

- •Localization of attributes and values, including printerspecific values from a printer's .strings files
- •IPP Job Presets support
- •IPP "finishing-template" support
- •Closing of any remaining CUPS API "holes" preventing applications from using IPP Everywhere instead of printer drivers
- •Bug fixes

# **CUPS 2.3**

### *Print Accounting*

- •The scheduler now tracks the total number of media sheets and only logs the count once a job completes
	- -The previous mix of progress (from filters) and total (from printer) values could yield incorrect accounting results
	- -Also simplifies accounting software that uses the page\_log file - now just a single line for each job that is printed

### *Scheduler* **CUPS 2.3**

- Now generate a per-printer strings file for client-side localization
- •Bonjour (sharing) host name can now be set
- •Now support the "printer-id (integer(1:65535))" Printer Status attribute
- •Scripted CGI programs are supported differently:
	- -Now rely on execute bit and *#!* header
	- -No more hardcoded script interpreters

# *CUPS API* **CUPS 2.3**

•Improved media selection support, including a new function:

*int cupsAddDestMediaOptions(http\_t \*http, cups\_dest\_t \*dest, cups\_dinfo\_t \*dinfo, unsigned flags, cups\_size\_t \*size, int num\_options, cups\_option\_t \*\*options);*

•New option encoding function:

*ipp\_attribute\_t \* cupsEncodeOption(ipp\_t \*ipp, ipp\_tag\_t group\_tag, const char \*name, const char \*value);*

# *CUPS API, con't* **CUPS 2.3**

- •*cupsCopyDestConflicts* now supports collection attribute ("media-col", "finishings-col", etc.) constraints
- •HTTP header values can now be longer than the old static limit (*HTTP\_MAX\_VALUE*)
- •The '-D\_IPP\_PRIVATE\_STRUCTURES=1' cheat no longer works when including the *<cups/ipp.h>* header
	- -The *ipp\_t* and *ipp\_attribute\_t* structures are now fully private (moved to private header)
	- -Use the accessor functions (*ippGetXxx*/*ippSetXxx*) which were added in CUPS 1.6 *nine* years ago

### *CUPS API, con't* **CUPS 2.3**

- •The '-D\_PPD\_DEPRECATED=""' cheat for the *<cups/ppd.h>* header file no longer works
	- -There is no longer a way to disable compile-time warnings when using the PPD functions
	- -The CUPS destination APIs are the replacement for all PPD functionality and have been since CUPS 1.4 which was released *eleven* years ago

# *CUPS API, con't* **CUPS 2.3**

- •*cupsRaster* functions now included in both libcups and libcupsimage
	- libcups contains the actual implementation, with stubs in libcupsimage pointing to the libcups functions
	- -Goal is to eliminate libcupsimage in a future version of **CUPS**
	- "cups-config --image --libs" returns the same thing as "cups-config --libs" now

### *CUPS Deprecations*

- •We periodically deprecate functionality that either is no longer necessary or will prevent us from improving CUPS
- •When we deprecate something:
	- -We announce the deprecation as far in advance as possible
	- -We display a warning that the functionality is going away in a future release of CUPS
	- -We help developers and users migrate to any replacement functionality, if applicable
- •Deprecation is a necessary step prior to removal from CUPS
- •*Deprecated items are still functional until removed*

### *CUPS Deprecations, con't*

- •After a transition period, deprecated items are removed from **CUPS** 
	- -Deprecated CUPS APIs are never fully removed from shared libraries (non-functional stubs remain) to preserve binary compatibility
- •We've had some hard exceptions over the years:
	- -Security issues forced us to do a hard transition of some cupsd.conf directives to cups-files.conf
	- -Security issues forced us to drop interface script support
	- -Performance and architectural issues forced us to drop CUPS browsing before Avahi was fully supported/deployed

# **CUPS Deprecations**

*CUPS 2.2.7: Deprecate Raw Print Queues*

- *•Raw queues will continue to work in CUPS 2.2.x/2.3.x*
- •Why deprecate them?
	- -Raw queues pointing to shared printers cause problems for sandboxed applications on macOS and applications using AppArmor/SELinux on Linux (no direct network access)
	- -Raw queues pointing to label printers, etc. require applications to provide printer-specific UI and print data, the opposite of what CUPS is about
	- -Raw queues do not work with file: device queues, which people still occasionally use with special-purpose printers and software

# **CUPS Deprecations**

*CUPS 2.3: Deprecate Printer Drivers*

*•Printer drivers and the PPD APIs will continue to work in CUPS 2.3.x*

- •PPD files were deprecated in CUPS 1.4 (*eleven* years ago) but we didn't have a replacement strategy for printer drivers at that time
- •IPP Everywhere (and related standards) provide the replacement for most printer drivers
	- -Strategy for other printers and drivers is to use Printer Applications
- •We hope to remove printer driver support in the CUPS feature release following 2.3.x

# **CUPS Deprecations**

*CUPS 2.3: Deprecate Printer Drivers, con't*

- •Why deprecate printer drivers?
	- -At least 98% of all printers sold since 2010 support IPP, Apple/PWG Raster, and JPEG; many (about half) support PDF
		- -Holdouts are industrial label printers and certain vertical market printers
	- -PPDs and drivers have been holding us back from offering a better user experience (ready media, localization, full range of printer options/values), improved document processing, and improved accounting
	- -PPDs and drivers are a security and distribution nightmare

### *Topics*

- •Modular Printing System
- •OAuth 2.0
- •Printer Applications

### *Modular Printing System*

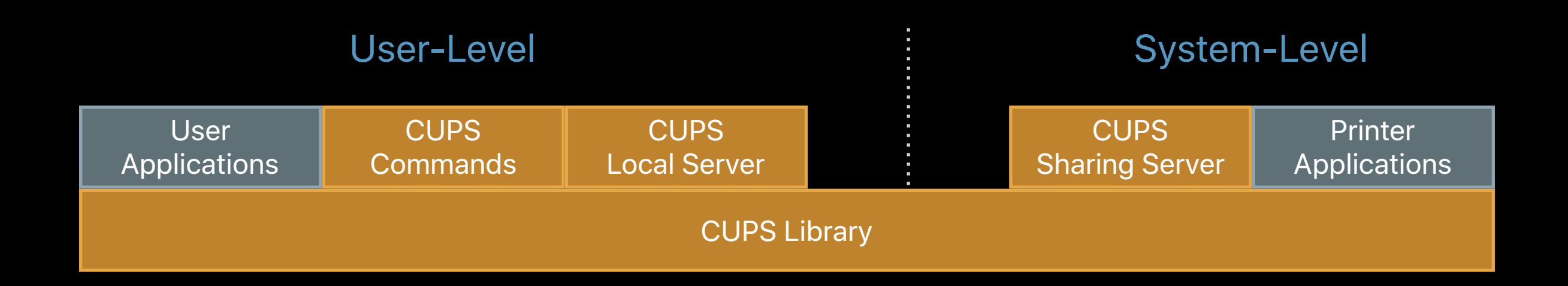

### *Modular Printing System*

- •CUPS Commands: lp, lpr, lpstat, cancel, etc.
- •CUPS Local Server handles local print requests
	- -Only temporary IPP Everywhere print queues
	- -Runs as user
- •CUPS Sharing Server handles network print requests
	- Full print accounting/ACLs/pre-processing of documents
	- -OAuth 2 and PAM-based authentication
	- IPP Shared Infrastructure Extensions/System support
- •CUPS Library: libcups, as exists today

*OAuth 2.0*

- •Replacement for Kerberos SSO
- •Doesn't require root access so CUPS Sharing Server can run in a restricted system account
- •Also used for common Cloud printing and web-based solutions
- •Many open source solutions available, including my own:
	- -[https://www.msweet.org/moauth](https://michaelrsweet.github.io/moauth)
- •SAML and Webauthn authentication backends are commonly available, too

### *OAuth 2.0, con't*

- •CUPS implementation in libcups will support OpenID/RFC 8414 compliant OAuth 2.0 authorization servers
	- -Authorization server is reported via IPP "oauthauthorization-server-uri (uri)" Printer Description attribute from printer/sharing server
	- -Bearer and refresh tokens will be cached per-user/authserver
	- -Authorization UI will be presented using embedded web view - only available when printing from system console
		- -Command-line tool for registering bearer token, too

*OAuth 2.0, con't*

•CUPS sharing server will use token introspection (RFC 7662) and support OAuth scopes for ACLs

-Also support multiple authentication methods (e.g. Basic and Bearer) to support username + password and OAuth against a common authentication service

### *Printer Applications*

- •Replacement for printer drivers that looks like an IPP Everywhere printer on the network (or just the local system)
- •Simplest applications just needs to accept PWG Raster data, convert it to the printer language (PCL, PostScript ESC/P, etc.) and send it to the device, e.g., USB and AppSocket
- •More complex applications can do PDF and produce vector output, e.g., PostScript
- •Can be distributed via the Mac App Store, Homebrew project, Linux distribution packages, snapcraft, AppImage, Docker, etc.

### *Printer Applications - ippeveprinter*

- •Replacement for the old ippserver sample code in CUPS
- •ippeveprinter has three main ways to setup the printer:
	- -Using the old generic printer offered by ippserver (with some minor improvements)
	- -Using the newer ippserver attribute files (with bugs fixed)
	- -Using a PPD file (limited to PostScript printers)
- •Print commands handle document transforms and device communication

### *Printer Applications - ippeveprinter, con't*

- •Two print commands are bundled with ippeveprinter:
	- ippevepcl for generic PCL printers
		- -Like the HP PCL Laser Printer driver bundled with CUPS
		- -Use with either an attribute file or the default attributes
	- ippeveps for PostScript printers
		- -Use with PPD file
		- -Runs CUPS PDF to PS filter (cgpdftops or pdftops) to convert PDF content
- •Other print commands can be created and used

*Printer Applications - ippeveprinter, con't*

- •Output from commands can be sent to:
	- -A network printer via AppSocket ("port 9100")
	- -The spool directory or an alternate output directory
- •Currently the following features are not exposed (but are planned):
	- -Authentication
	- -Output through non-root CUPS backends like smb and usb
	- -PIN/password printing
	- -Web controls, e.g., disable GET supply update requests

*Printer Applications - ippeveprinter, con't*

•Why are we providing this application?

- -Great for testing clients and printing issues you can use ipptool to get a snapshot of a printer's capabilities and then simulate the same printer on your development system
- -Gives driver developers a simple framework for supporting non-IPP printers without legacy PPD baggage
- -Will give everyone more experience with printing using just IPP

### *CUPS ippeveprinter vs. PWG ippserver*

- •ippeveprinter implements a single IPP Everywhere Printer
- •ippserver implements the IPP System Service with multiple IPP Printers
	- IPP Everywhere, IPP 3D Printing Extensions, IPP Shared Infrastructure Extensions, etc.
- •Print commands written for ippserver will work with ippeveprinter, but the opposite may not be true since ippserver lacks the CUPS backends and filters

# *Q&A* **CUPS Plenary**

#### Questions?

#### *Resources*

- •CUPS Web Site
	- -<https://www.cups.org/>
- •CUPS Repository
	- -<https://github.com/apple/cups>
- •CUPS Programming Manual
	- -<https://www.cups.org/doc/cupspm.html>
	- -<https://www.cups.org/doc/cupspm.epub>

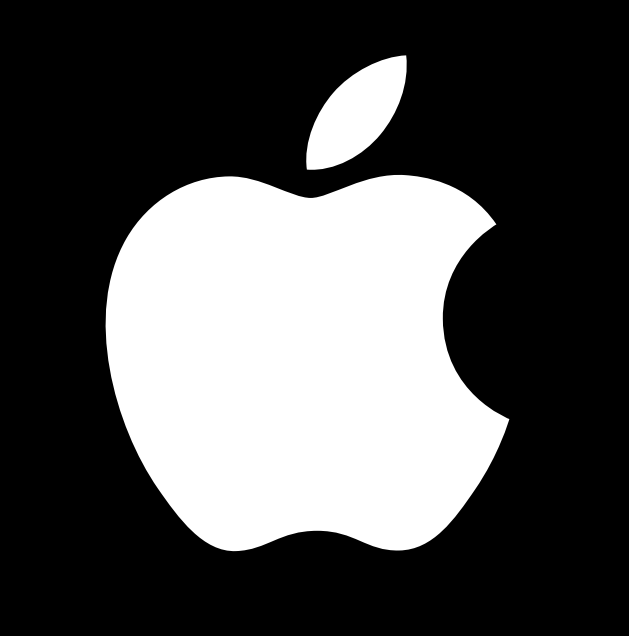